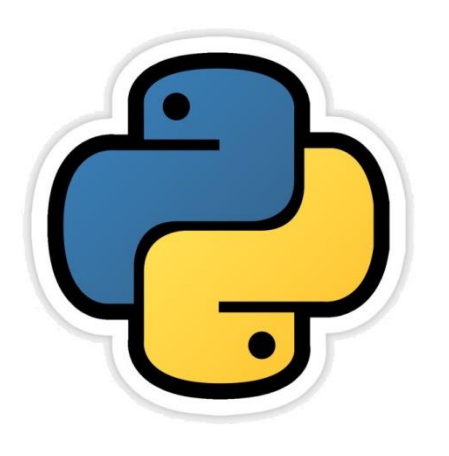

### String Manipulation

Based on CBSE Curriculum

Class -11

# **Chapter-5**

By-Neha Tyagi PGT CS KV 5 Jaipur II Shift Jaipur Region

Neha Tyagi, KV 5 Jaipur II Shift

#### Introduction

- As we know that a sequence of characters enclosed in single quotes, double quotes or triple quotes ('', "",  $\ddot{\phantom{1}}$ ''') is called a string.
- In python, strings are immutable meaning they can't be changed.
- In a String, each character remains at a unique position number or index number which goes from 0 to n-1 (n is the total number of characters in the string).
- In this chapter, we will see techniques of string manipulation.

### String Creation

- String can be created in following ways-
	- 1. By assigning value directly to the variable

String Literal >>> str="I love my india"  $>>$  str 'I love my india'

2. By taking Input

>>> strl=input ("Enter a string") Enter a string This is python >>> str1 'This is python'

Input ( ) always return input in string form.

#### Traversal of a string

• Process to access each and every character of a string for the purpose of display or for some other purpose is called string traversal.

**Output** 

 $s -u -p -e -r -b$  -

 $name="superb"$ for ch in name:  $print(ch, "-", end="")$ 

**Program to print a String after reverse -**

```
str=input ("Enter a String")
print ("The string ", str," in reverse order is: ")
length=len(str)
for a in range (-1, (-length-1), -1):
    print(str[a],end="")<br>Output
Enter a Stringsanjeev
The string sanjeev in reverse order is:
veejnas
                       Neha Tyagi, KV 5 Jaipur II Shift
```
### String Operators

- There are 2 operators that can be used to work upon strings + and \*.
	- $\mathcal{V}$  + (it is used to join two strings)
		- Like "tea" + "pot" will result into "teapot"
		- Like- "1" + "2" will result into "12"
		- Like "123" + "abc" will result into "123abc"

#### $\mathcal{V}^*$  (it is used to replicate the string)

- like  $5^{\ast}$ "@" will result into "@@@@@"
- Like "go!" \* 3 will result "go!go!go!"

#### note : - "5" \* "6" expression is invalid.

#### Membership Operators in Strings

- 2 membership operators works with strings are in and not in. To understand the working of these operators, look at the given examples -
- in operator results into True or False. Like-
	- "a" in "Sanjeev" will result into True.
	- "ap" in "Sanjeev" will result into False.
	- "anj" in "Sanjeev" will result into True.
- not in operator also results into True or False. Like-
	- "k" not in "Sanjeev" will result into True.
	- "ap" not in "Sanjeev" will result into True.
	- "anj" not in "Sanjeev" will result into False.

### String Comparison Operators

- Look carefully at following examples
	- $a'' == 'a''$  True
	- "abc"=="abc" True
	- "a"!="abc" True
	- "A"=="a" False
	- "abc" =="Abc" False
	- 'a'<'A' False (because Unicode value of lower case is higher than upper case)

#### How to get Ordinal/Unicode Values?

• Look at following examples-

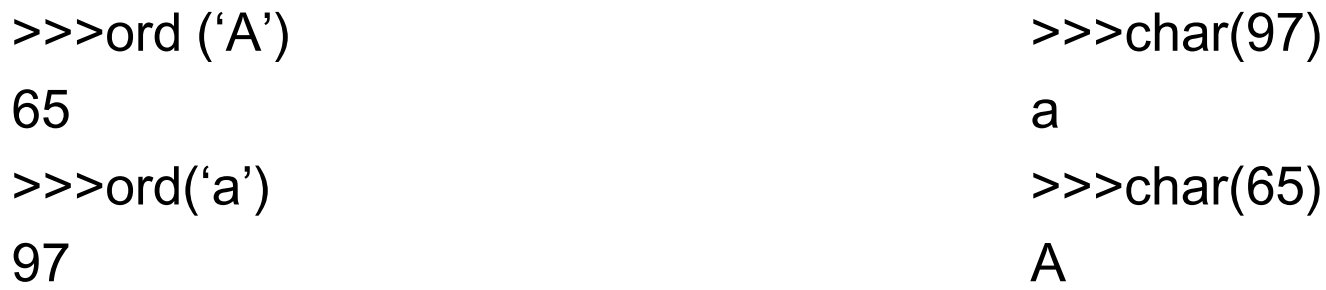

# String Slicing

• Look at following examples carefully-

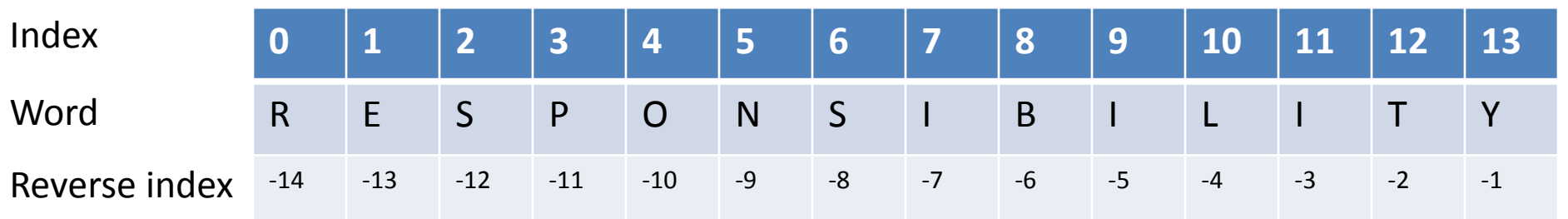

#### word = "RESPONSIBILITY"

- word[ 0 : 14 ] will result into RESPONSIBILITY'
- word[ 0 : 3] will result into'RES'
- word[ 2 : 5 ] will result into'SPO'
- word[ -7 : -3 ] will result into'IBIL'
- word[ : 14 ] will result into'RESPONSIBILITY'
- word[ : 5 ] will result into 'RESPO'
- word[ 3 : ] will result into 'PONSIBILITY'

#### String Functions

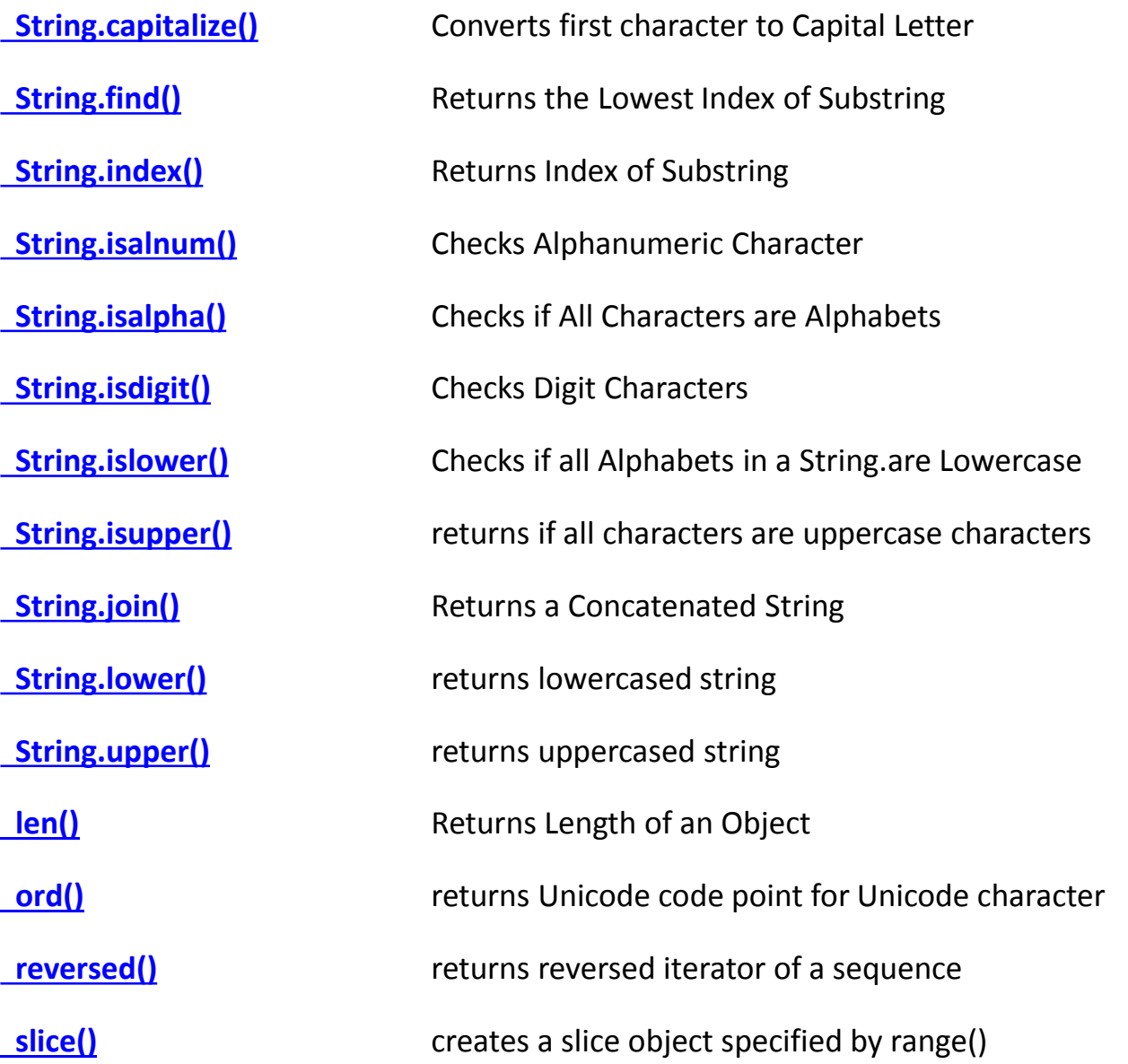

#### Assignment

1. WAP to print the following pattern

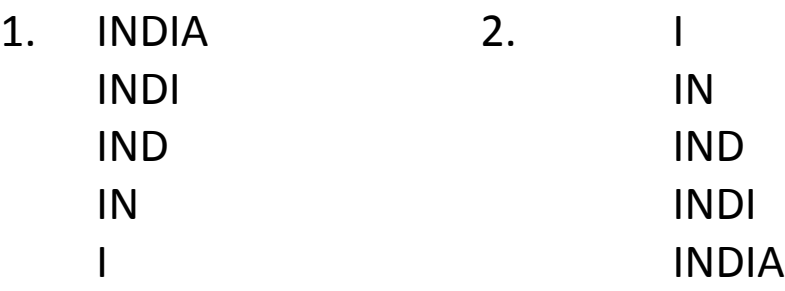

- 2. WAP to search a substring from a given line of string.
- 3. WAP to find the length of a string.

## Thank you

Please follow us on our blog

[www.pythontrends.wordpress.com](http://www.pythontrends.wordpress.com/)